# FI 008 - Eletrodinâmica I

1º Semestre de 2021 08/06/2021 Aula 21

## Aulas passadas *v V* 2000 *V* <sup>3</sup><sup>0</sup> = *V* <sup>3</sup>

Leis de transf. (Lorentz): 
$$
V^{\prime \alpha} = A^{\alpha}_{\lambda} V^{\lambda}
$$

$$
F^{\prime \alpha \beta} = A^{\alpha}_{\lambda} A^{\beta}_{\mu} F^{\lambda \mu} = A^{\alpha}_{\lambda} F^{\lambda \mu} (A^T)^{\mu}_{\beta} = (A F A^T)^{\alpha \beta}
$$

Matricialmente:

$$
\begin{pmatrix} V^{0\prime} \\ V^{1\prime} \\ V^{2\prime} \\ V^{3\prime} \end{pmatrix} = \begin{pmatrix} \gamma & -\gamma\beta & 0 & 0 \\ -\gamma\beta & \gamma & 0 & 0 \\ 0 & 0 & 1 & 0 \\ 0 & 0 & 0 & 1 \end{pmatrix} \begin{pmatrix} V^{0} \\ V^{1} \\ V^{2} \\ V^{3} \end{pmatrix}
$$

$$
\begin{pmatrix}\nF'^{00} & F'^{01} & F'^{02} & F'^{03} \\
F'^{10} & F'^{11} & F'^{12} & F'^{13} \\
F'^{20} & F'^{21} & F'^{22} & F'^{23} \\
F'^{30} & F'^{31} & F'^{32} & F'^{33}\n\end{pmatrix} = \begin{pmatrix}\n\gamma & -\gamma\beta & 0 & 0 \\
-\gamma\beta & \gamma & 0 & 0 \\
0 & 0 & 1 & 0 \\
0 & 0 & 0 & 1\n\end{pmatrix} \begin{pmatrix}\nF^{00} & F^{01} & F^{02} & F^{03} \\
F^{10} & F^{11} & F^{12} & F^{13} \\
F^{20} & F^{21} & F^{22} & F^{23} \\
F^{30} & F^{31} & F^{32} & F^{33}\n\end{pmatrix} \begin{pmatrix}\n\gamma & -\gamma\beta & 0 & 0 \\
-\gamma\beta & \gamma & 0 & 0 \\
0 & 0 & 1 & 0 \\
0 & 0 & 0 & 1\n\end{pmatrix}
$$

### Aulas passadas passa UdSSd  $\mathbf{d}$ **F**30 **F**33 **F**32 **F**33 **F**33 **F**32 **F**32 **F33**

Quadri-nabla: *F*<sup>00</sup> *F*<sup>01</sup> *F*<sup>02</sup> *F*<sup>03</sup>

$$
\partial_{\alpha} \equiv \frac{\partial}{\partial x^{\alpha}} \rightarrow \left( \frac{\partial}{\partial x^{0}}, \frac{\partial}{\partial x^{1}}, \frac{\partial}{\partial x^{2}}, \frac{\partial}{\partial x^{3}} \right) = \left( \frac{1}{c} \frac{\partial}{\partial t}, \nabla \right)
$$

$$
\partial^{\alpha} \equiv \frac{\partial}{\partial x_{\alpha}} \rightarrow \left( \frac{\partial}{\partial x_{0}}, \frac{\partial}{\partial x_{1}}, \frac{\partial}{\partial x_{2}}, \frac{\partial}{\partial x_{3}} \right) = \left( \frac{\partial}{\partial x^{0}}, -\frac{\partial}{\partial x^{1}}, -\frac{\partial}{\partial x^{2}}, -\frac{\partial}{\partial x^{3}} \right) = \left( \frac{1}{c} \frac{\partial}{\partial t}, -\nabla \right)
$$

$$
\textsf{Quadri-divergente:}\quad \partial_\alpha V^\alpha = \frac{1}{c} \frac{\partial V^0}{\partial t} + \boldsymbol{\nabla} \cdot \textbf{V}
$$

Alembertiano Quadri-Laplaciano ou d'Alembertiano ("caixa"): dri-l plac *,* @*x*<sup>3</sup>  $\frac{1}{1}$ d'Alembertiano ("caixa"): o ("caixa"):

$$
\Box \equiv \partial_{\alpha}\partial^{\alpha} = \frac{1}{c^2}\frac{\partial^2}{\partial t^2} - \nabla^2
$$

### Covariância da Eletrodinâmica <sup>=</sup> *<sup>v</sup>* **c** Covariância da Eletrodinâmica @A @*t*

Unidades gaussianas: aades gau<br>———————

 $\nabla \cdot {\bf E} \, = \, 4 \pi \rho$  $\nabla \times \mathbf{E} = -\frac{1}{c}$  $\partial \mathbf{B}$  $\partial t$  $\nabla \cdot \mathbf{B} = 0$  $\nabla \times \mathbf{B} = \frac{4\pi}{c}$  $\bf J$   $+$ 1 *c*  $\partial \mathbf{E}$  $\partial t$  $-4\pi a$  $\nabla \times {\bf E} \, = \, - \frac{1}{\epsilon}$  $\nabla \cdot \mathbf{B} = 0$  $\sum_{i=1}^{n} a_i$  $\nabla \times \mathbf{B} = 0$  $rac{c}{\sqrt{1-\frac{c}{c}}}$  $\mathbf{r}$  $\lfloor t \rfloor$ 

 $\mathbf{F}=q$  $\sqrt{ }$  ${\bf E}$  + 1  $\frac{1}{c}$ **u**  $\times$  **B** ◆  $\mathbf{J} + \frac{\partial \rho}{\partial t}$  =  $\nabla \cdot \mathbf{J} + \frac{\partial \rho}{\partial t} = 0$  $\mathsf{Z}$ :  $\mathbf{F}$  :  $q \mid \mathbf{E}$  $\frac{1}{1}$  $+\frac{1}{c}\mathbf{u}\times\mathbf{F}$  $\Delta$ Conserv. da carga:  $\nabla \cdot \mathbf{J} + \frac{\partial \rho}{\partial t} = 0$ Força de Lorentz:  $\overline{5}$  LO  $\frac{1}{\sqrt{E}}$   $\frac{1}{\sqrt{E}}$  $\partial \rho$  $\begin{pmatrix} 1 & c \\ c & c \end{pmatrix}$  $\overline{u}$ *ot* 

'otenciais:<br>\_\_\_\_\_\_\_\_\_\_\_\_\_\_\_\_\_\_\_\_ Potenciais:

<sup>r</sup> *·* <sup>J</sup> <sup>+</sup> @⇢ F = *q*

 $\simeq$  M

✓

 $rac{1}{2}$ .<br>condição c  $\overline{a}$   $\overline{a}$ *c* j. Condição de Lorenz:

$$
\mathbf{E} = -\nabla \Phi - \frac{1}{c} \frac{\partial \mathbf{A}}{\partial t}
$$

$$
\mathbf{B} = \nabla \times \mathbf{A}
$$

*c*

1

 $F$   $\epsilon$   $M \tilde{\alpha}$ 

 $\overline{\phantom{a}}$ 

1

@<sup>2</sup>A

$$
\frac{1}{c}\frac{\partial \Phi}{\partial t} + \mathbf{\nabla} \cdot \mathbf{A} = 0
$$

: Lorenz: 
$$
\frac{1}{c^2} \frac{\partial^2 \Phi}{\partial t^2} - \nabla^2 \Phi = 4\pi \rho
$$

$$
\mathbf{A} = 0 \qquad \frac{1}{c^2} \frac{\partial^2 \mathbf{A}}{\partial t^2} - \nabla^2 \mathbf{A} = \frac{4\pi}{c} \mathbf{J}
$$

# A quadri-corrente *J*↵ = *J*↵ (*x<sup>µ</sup>*) <sup>r</sup> *·* <sup>J</sup> <sup>+</sup> @⇢ @*t J*↵ = *J*↵ (*x<sup>µ</sup>*)

$$
J^{\mu} = (c\rho, \mathbf{J}) = \rho'(\gamma c, \gamma \mathbf{u}) = \rho' U^{\mu}
$$

 $\rho$ '= densidade de carga própria.

$$
\nabla \cdot \mathbf{J} + \frac{\partial \rho}{\partial t} = 0
$$

#### O quadri-potencial 1 *c*2  $\overline{a}$  $\mathop{\mathsf{quadr}}\nolimits$ -potenc  $\overline{a}$  +  $\overline{a}$  +  $\$ **c u i i i i i i i i** *c*2 @*t*<sup>2</sup> r<sup>2</sup> 1 @

$$
A^{\mu} = (\Phi, \mathbf{A}) \qquad \frac{1}{c} \frac{\partial \Phi}{\partial t} + \nabla \cdot \mathbf{A} = 0 \qquad \qquad \overline{\partial_{\mu} A^{\mu} = 0}
$$

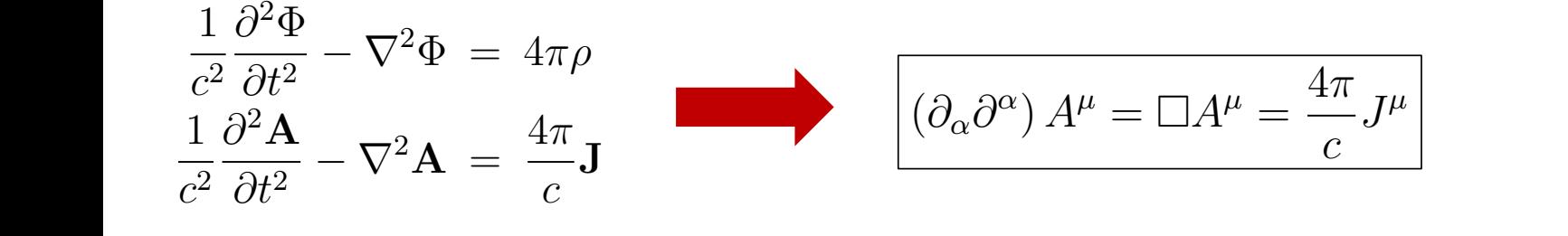

#### $O$  quadri-tensor dos campos  $\overline{O}$  ( J + *c* @E @*t*

$$
\mathbf{E} = -\nabla \Phi - \frac{1}{c} \frac{\partial \mathbf{A}}{\partial t}
$$

$$
\mathbf{B} = \nabla \times \mathbf{A}
$$

$$
F^{\mu\nu} = \partial^{\mu}A^{\nu} - \partial^{\nu}A^{\mu}
$$

$$
F_{\mu\nu} = \partial_{\mu}A_{\nu} - \partial_{\nu}A_{\mu} = g_{\mu\alpha}g_{\nu\beta}F^{\alpha\beta}
$$

$$
F^{\alpha\beta} = \begin{pmatrix} 0 & -E_x & -E_y & -E_z \\ E_x & 0 & -B_z & B_y \\ E_y & B_z & 0 & -B_x \\ E_z & -B_y & B_x & 0 \end{pmatrix} \implies F = \neg \circ \circ \overset{\mathcal{P}}{\to}
$$
  

$$
F_{\alpha\beta} = g_{\alpha\gamma} F^{\gamma\delta} g_{\delta\beta} = \begin{pmatrix} 0 & E_x & E_y & E_z \\ -E_x & 0 & -B_z & B_y \\ -E_y & B_z & 0 & -B_x \\ -E_z & -B_y & B_x & 0 \end{pmatrix}
$$

#### Transformações de Lorentz dos campos *c* Transformações d *c*  $r$   $\overline{\phantom{a}}$   $\overline{\phantom{a}}$   $\$ rformaçõe **E**0. **B**<sub>0</sub>*B***<sub>0</sub><sup>***B***</sup>**  $0$  rantz 0 0 1  $\bigcup$  $\cdot$   $\sim$   $\sim$   $\sim$ *E*<sup>1</sup> 0 *B*<sup>3</sup> *B*<sup>2</sup>

$$
F^{\prime\alpha\beta} = A^{\alpha}_{\lambda} A^{\beta}_{\mu} F^{\lambda\mu} = A^{\alpha}_{\lambda} F^{\lambda\mu} (A^T)^{\mu}_{\beta} = (A F A^T)^{\alpha\beta}
$$

na direção  $\overline{x}$ @*A* 0 Para um "boost" na direção *x*:  $\mathcal{O}(\lambda)$ r ⇥ ✓ r <sup>1</sup> *c* @*t* <sup>=</sup> <sup>1</sup> *c E*0 <sup>3</sup> *B*<sup>0</sup> <sup>2</sup> *B*<sup>0</sup> <sup>1</sup> 0

$$
\begin{pmatrix}\n0 & -E_1' & -E_2' & -E_3' \\
E_1' & 0 & -B_3' & B_2' \\
E_2' & B_3' & 0 & -B_1' \\
E_3' & -B_2' & B_1' & 0\n\end{pmatrix} = \begin{pmatrix}\n\gamma & -\gamma\beta & 0 & 0 \\
-\gamma\beta & \gamma & 0 & 0 \\
0 & 0 & 1 & 0 \\
0 & 0 & 0 & 1\n\end{pmatrix} \begin{pmatrix}\n0 & -E_1 & -E_2 & -E_3 \\
E_1 & 0 & -B_3 & B_2 \\
E_2 & B_3 & 0 & -B_1 \\
E_3 & -B_2 & B_1 & 0\n\end{pmatrix} \begin{pmatrix}\n\gamma & -\gamma\beta & 0 & 0 \\
-\gamma\beta & \gamma & 0 & 0 \\
0 & 0 & 1 & 0 \\
0 & 0 & 0 & 1\n\end{pmatrix}
$$

$$
E'_1 = E_1
$$
  
\n
$$
E'_2 = \gamma (E_2 - \beta B_3)
$$
  
\n
$$
E'_3 = \gamma (E_3 + \beta B_2)
$$
  
\n
$$
B'_3 = \gamma (B_3 - \beta E_2)
$$

; <sup>=</sup> *<sup>v</sup>*

<sup>=</sup> <sup>1</sup>

Para um "boost" qualquer (β=v/c):

$$
\mathbf{E}' = \gamma (\mathbf{E} + \boldsymbol{\beta} \times \mathbf{B}) - \frac{\gamma^2}{\gamma + 1} \boldsymbol{\beta} (\boldsymbol{\beta} \cdot \mathbf{E}) \underset{\boldsymbol{\beta} \ll 1}{\rightarrow} \mathbf{E} + \boldsymbol{\beta} \times \mathbf{B}
$$

$$
\mathbf{B}' = \gamma (\mathbf{B} - \boldsymbol{\beta} \times \mathbf{E}) - \frac{\gamma^2}{\gamma + 1} \boldsymbol{\beta} (\boldsymbol{\beta} \cdot \mathbf{B}) \underset{\boldsymbol{\beta} \ll 1}{\rightarrow} \mathbf{B} - \boldsymbol{\beta} \times \mathbf{E}
$$

## Eqs. de Maxwell *com* fontes em forma covariante *n*  $\frac{1}{2}$   $\frac{1}{2}$ *<sup>F</sup>µ*⌫ <sup>=</sup> @*µA*⌫ @⌫*A<sup>µ</sup>* <sup>=</sup> *<sup>g</sup>µ*↵*g*⌫*<sup>F</sup>* ↵ Egs. de Maxwell com <sup>B</sup><sup>0</sup> <sup>=</sup> (<sup>B</sup> ⇥ <sup>E</sup>) <sup>2</sup>  $\overline{\phantom{a}}$   $\overline{\phantom{a}}$   $\overline{\phant$ covaria

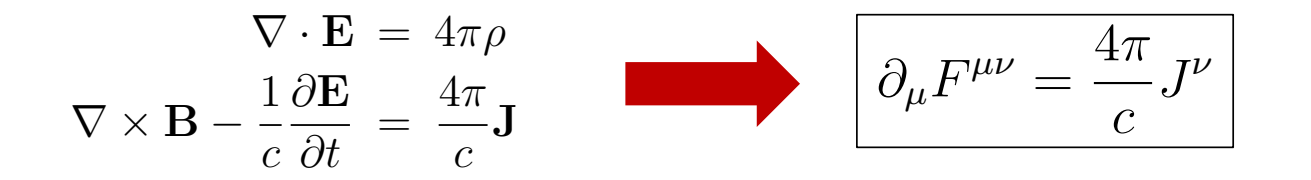

# O tensor de campos dual

$$
e^{\alpha\beta\gamma\delta} = \begin{cases} +1 & \text{for } \alpha = 0, \beta = 1, \gamma = 2, \delta = 3, \text{ and} \\ -1 & \text{for any odd permutation} \\ 0 & \text{if any two indices are equal} \end{cases}
$$

$$
\widetilde{F}^{\mu\nu} = \frac{1}{2} \epsilon^{\mu\nu\alpha\beta} F_{\alpha\beta}
$$

$$
\mathcal{F}^{\alpha\beta} = \frac{1}{2} \epsilon^{\alpha\beta\gamma\delta} F_{\gamma\delta} = \begin{pmatrix} 0 & -B_x & -B_y & -B_z \\ B_x & 0 & E_z & -E_y \\ B_y & -E_z & 0 & E_x \\ B_z & E_y & -E_x & 0 \end{pmatrix}
$$

$$
F^{\alpha\beta} = \begin{pmatrix} 0 & -E_x & -E_y & -E_z \\ E_x & 0 & -B_z & B_y \\ E_y & B_z & 0 & -B_x \\ E_z & -B_y & B_x & 0 \end{pmatrix}
$$

$$
\mathbf{E} \rightarrow \mathbf{B} \qquad \text{[RA NSE FozN A } \zeta \widehat{\mathbf{A}} \circ \mathbf{B}
$$

$$
\mathbf{B} \rightarrow -\mathbf{E} \qquad \text{DUAL DAP} \circ \mathbf{E}
$$

$$
\mathbf{B} \circ \mathbf{E} \circ \mathbf{B} \qquad \text{DUAL DAP} \circ \mathbf{E}
$$

$$
\mathbf{F}^{\alpha\beta} = \frac{1}{2} \epsilon^{\alpha\beta\gamma\delta} F_{\gamma\delta} = \begin{pmatrix} 0 & -B_x & -B_y & -B_z \\ B_x & 0 & E_z & -E_y \\ B_y & -E_z & 0 & E_x \\ B_z & E_y & -E_x & 0 \end{pmatrix}
$$

# Eqs. de Maxwell sem fontes em forma covariante E ! B

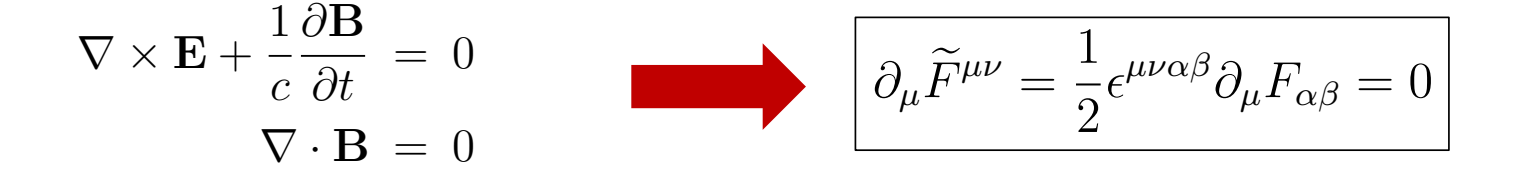

## Equações de Maxwell <sup>=</sup> *<sup>v</sup>*  $$ r *·* B = 0

$$
\nabla \cdot \mathbf{E} = 4\pi \rho
$$
  
\n
$$
\nabla \times \mathbf{E} = -\frac{1}{c} \frac{\partial \mathbf{B}}{\partial t}
$$
  
\n
$$
\nabla \cdot \mathbf{B} = 0
$$
  
\n
$$
\nabla \times \mathbf{B} = \frac{4\pi}{c} \mathbf{J} + \frac{1}{c} \frac{\partial \mathbf{E}}{\partial t}
$$

$$
\qquad \qquad \longrightarrow
$$

$$
\partial_{\mu}F^{\mu\nu} = \frac{4\pi}{c}J^{\nu}
$$

$$
\partial_{\mu}\widetilde{F}^{\mu\nu} = 0
$$

## $For$ ca de Lorentz ruiça u  $\mathcal{L}_{\mathcal{A}}$  $\sqrt{a}$  For

$$
\mathbf{F} = q \left( \mathbf{E} + \frac{\mathbf{u}}{c} \times \mathbf{B} \right) = \frac{d\mathbf{p}}{dt}
$$

$$
\mathbf{F} \cdot \mathbf{u} = q \mathbf{E} \cdot \mathbf{u} = \frac{dE}{dt}
$$

$$
\mathbf{p} = \gamma_u m \mathbf{u}
$$

$$
\frac{q}{c}F^{\mu\nu}U_{\nu} = \frac{dp^{\mu}}{d\tau}
$$

 $\overline{a}$ 

 $z = \frac{d\tau}{d\tau}$ 

$$
E~=~\gamma_u m c^2
$$

$$
p^{\mu} = \left(\frac{E}{c}, \mathbf{p}\right)
$$

 $F^{\mu\nu}F_{\mu\nu}$  = ESCALAR DE LORENTZ

 $F^{\mu\nu}\overset{\sim}{F}_{\mu\nu}=\text{ESCALAL} \propto \vec{E}\cdot\vec{B}$ 

 $\widetilde{F}^{\mu\nu}\widetilde{F}_{\mu\nu} = ESCALAB$ 

 $A^{uvd}$   $B_{\lambda \ell}$   $\leq F^{uvd}$